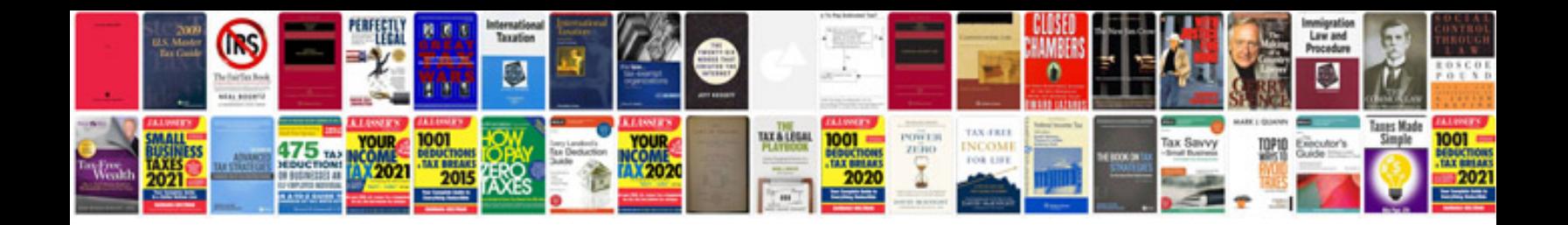

**Create form mac** 

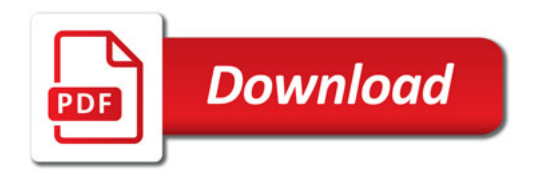

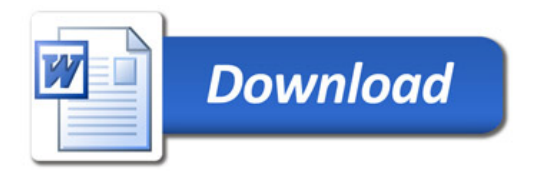